## SAP ABAP table REG07 {Screen Fields for Input/Output Group}

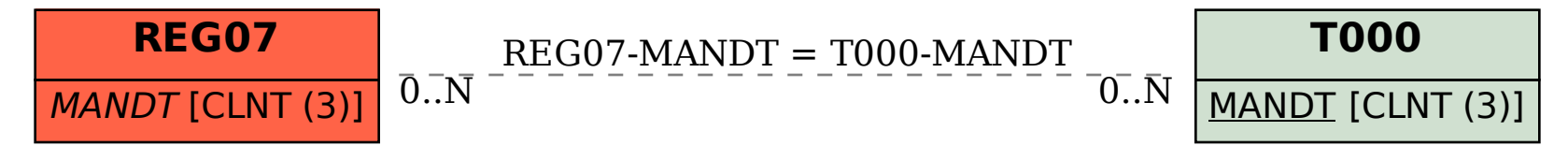